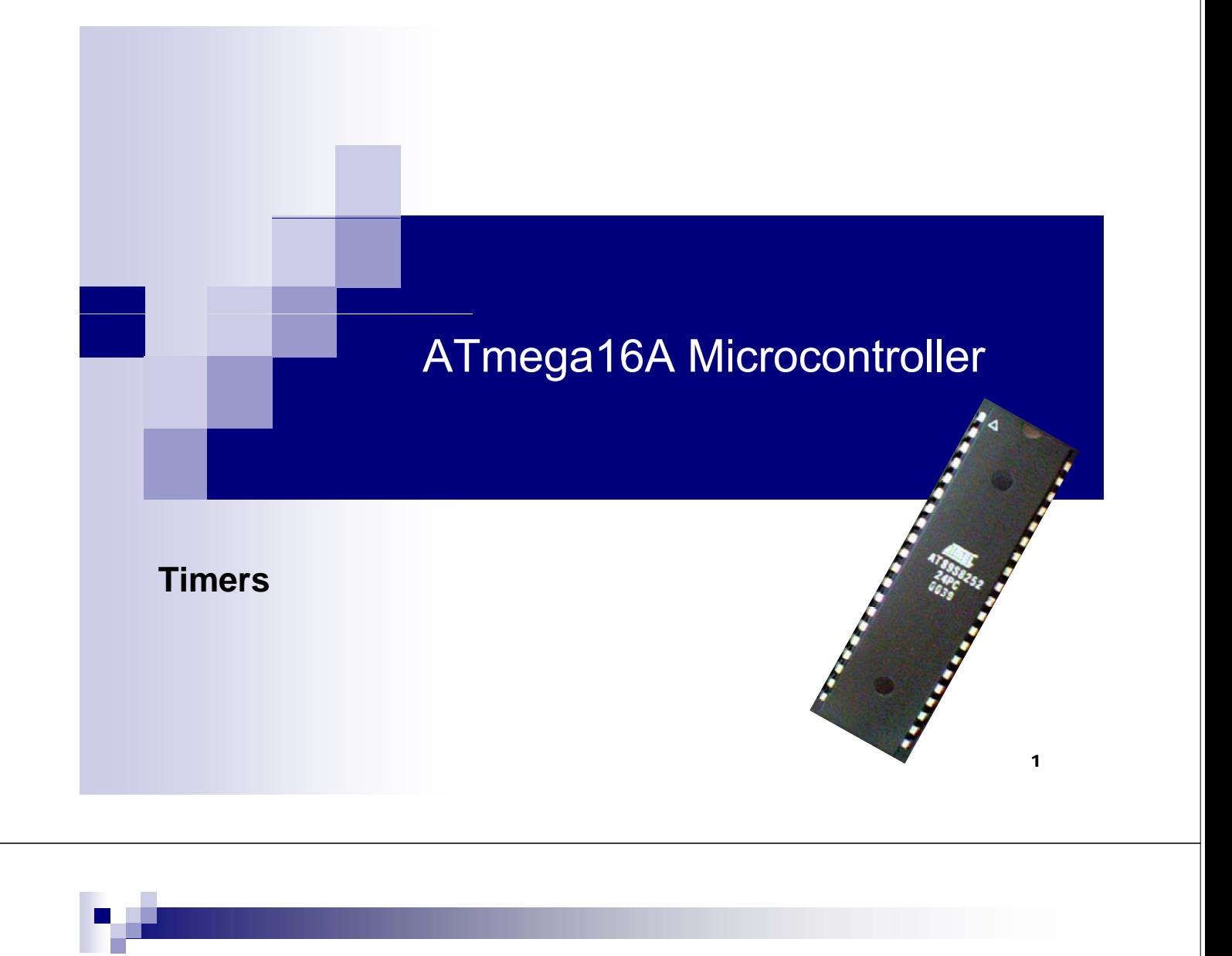

### **Timers**

- $\blacksquare$  Timer 0,1,2
- 8 bits or 16 bits
- Clock sources:
	- $\Box$  Internal clock,
	- $\Box$  Internal clock with prescaler,
	- $\Box$  External clock (timer 2),
	- $\square$  Special input pin

### **Features**

- The choice of timers clock frequency (prescaler)
- Read / write counter status
- Waveform generation using a comparison register
- Frequency adjustment, PWM (Pulse Width Modulation)
- **Interrupt request generation at regular intervals**
- Triggered by an external event (capture)

## **Usage**

- **Nave generation**
- **Accurate program execution timing (event** management),
- **Signal timing measurement**

3

## **Configuration**

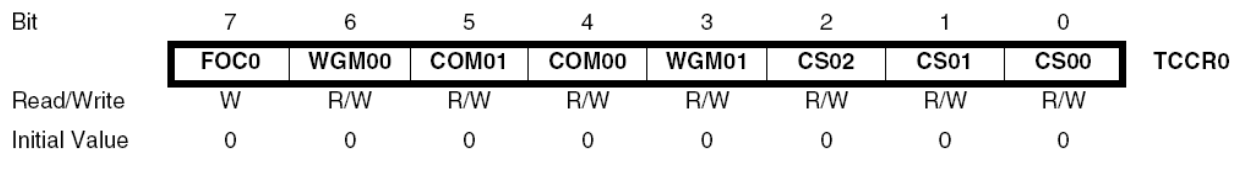

- **Register TCCRn** controls the timer behavior
	- **FOC0: Force Output Compare**
	- **□ WGM0[1:0]: Waveform Generation Mode**
	- **COM01:0: Compare Match Output Mode**
	- **CS02:0: Clock Select**

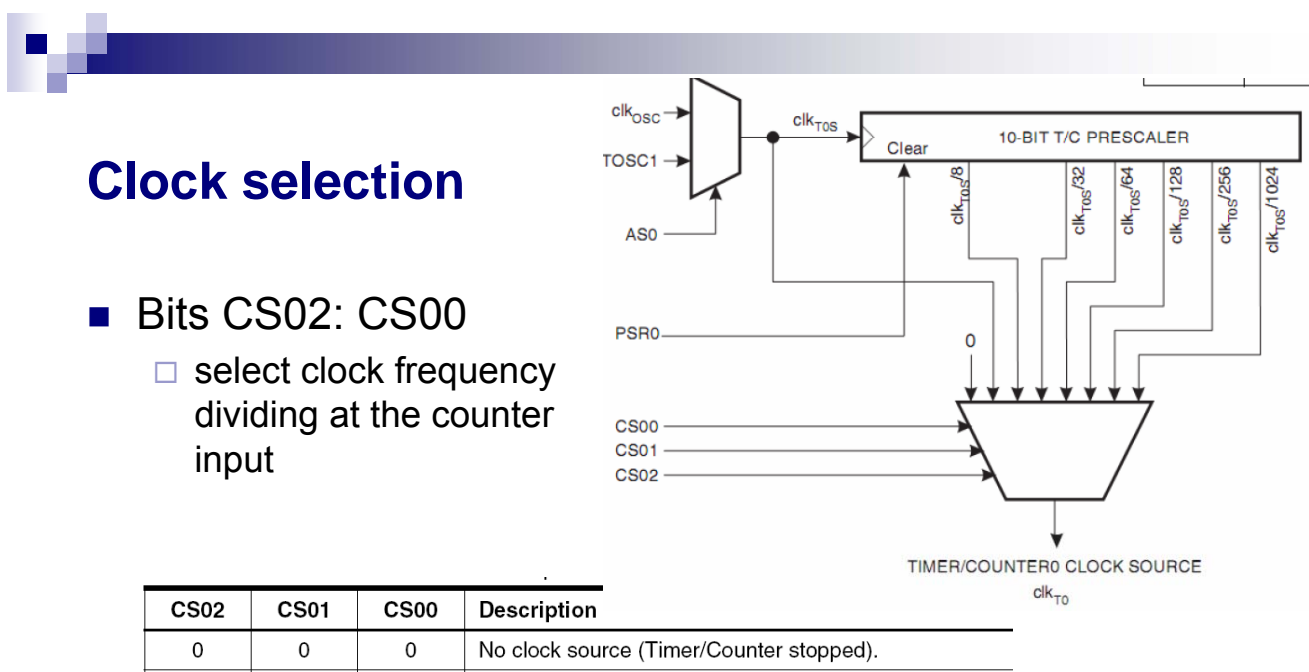

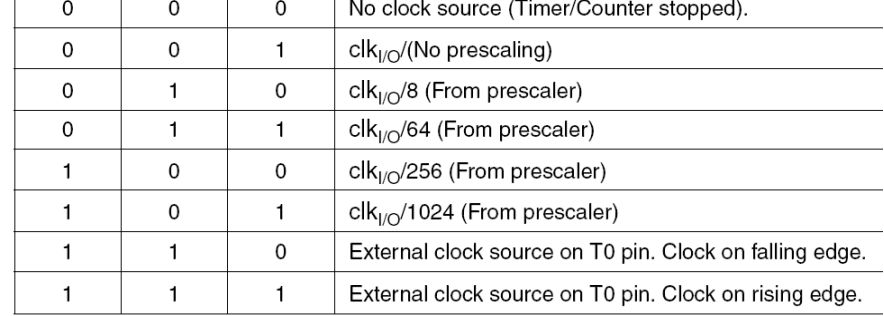

5

### **8-bit Timer/Counter Block Diagram**

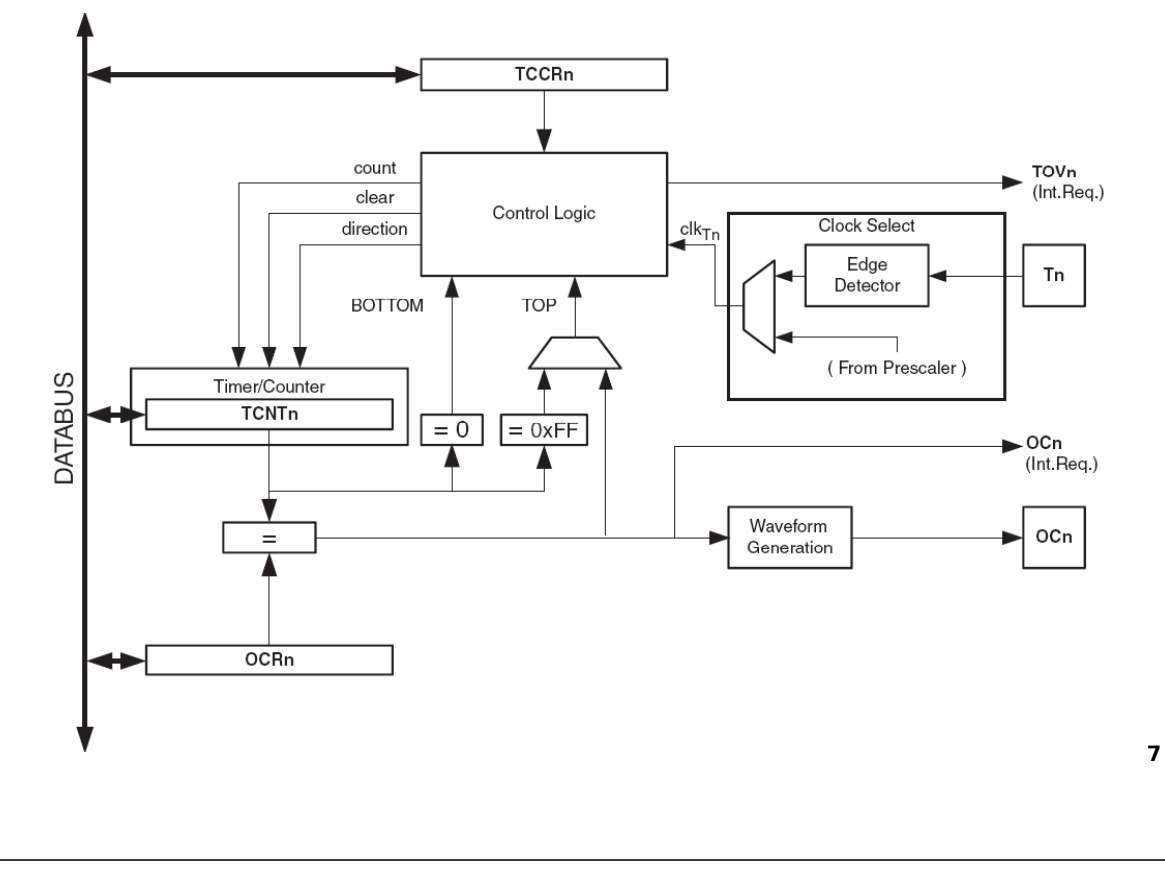

### **Counter Unit**

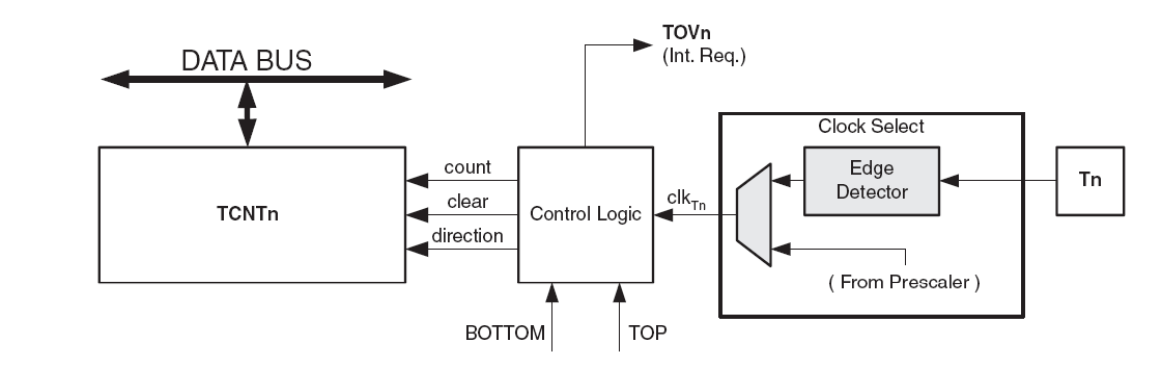

- **count**  Increment or decrement TCNT0 by 1.
- **direction** Select between increment and decrement
- **clear** Clear TCNT0
- **clk<sub>Tn</sub>** Timer/Counter clock
- **TOP** Signalize that TCNT0 has Select between eached maximum value
	- **BOTTOM** Signalize that TCNT0 has reached minimum value (zero).

### **Output Compare Unit**

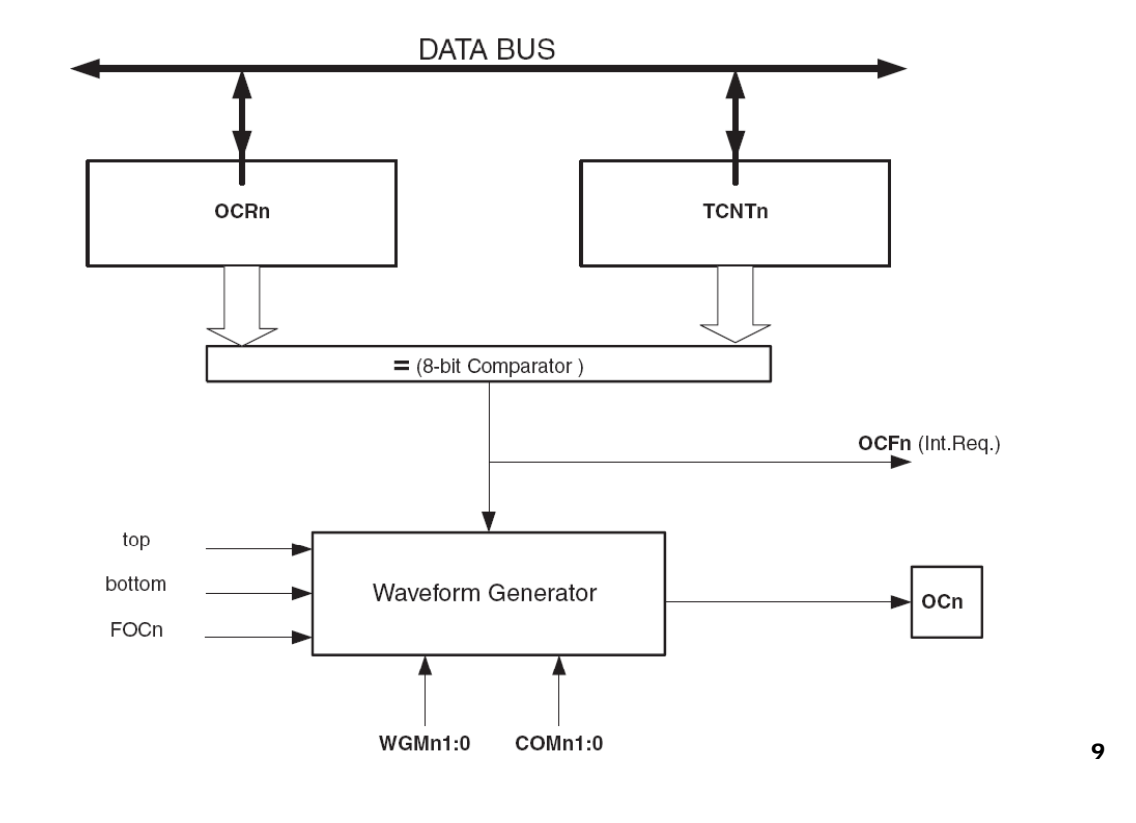

### **Output Compare Unit**

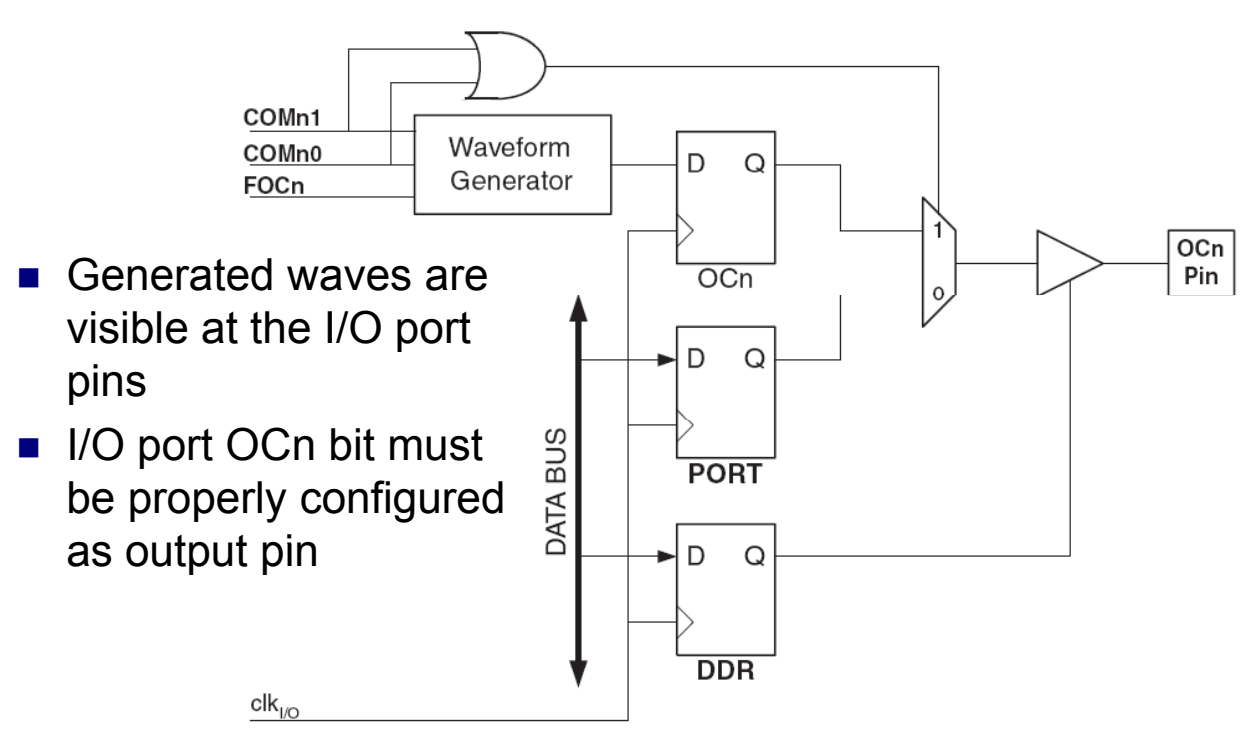

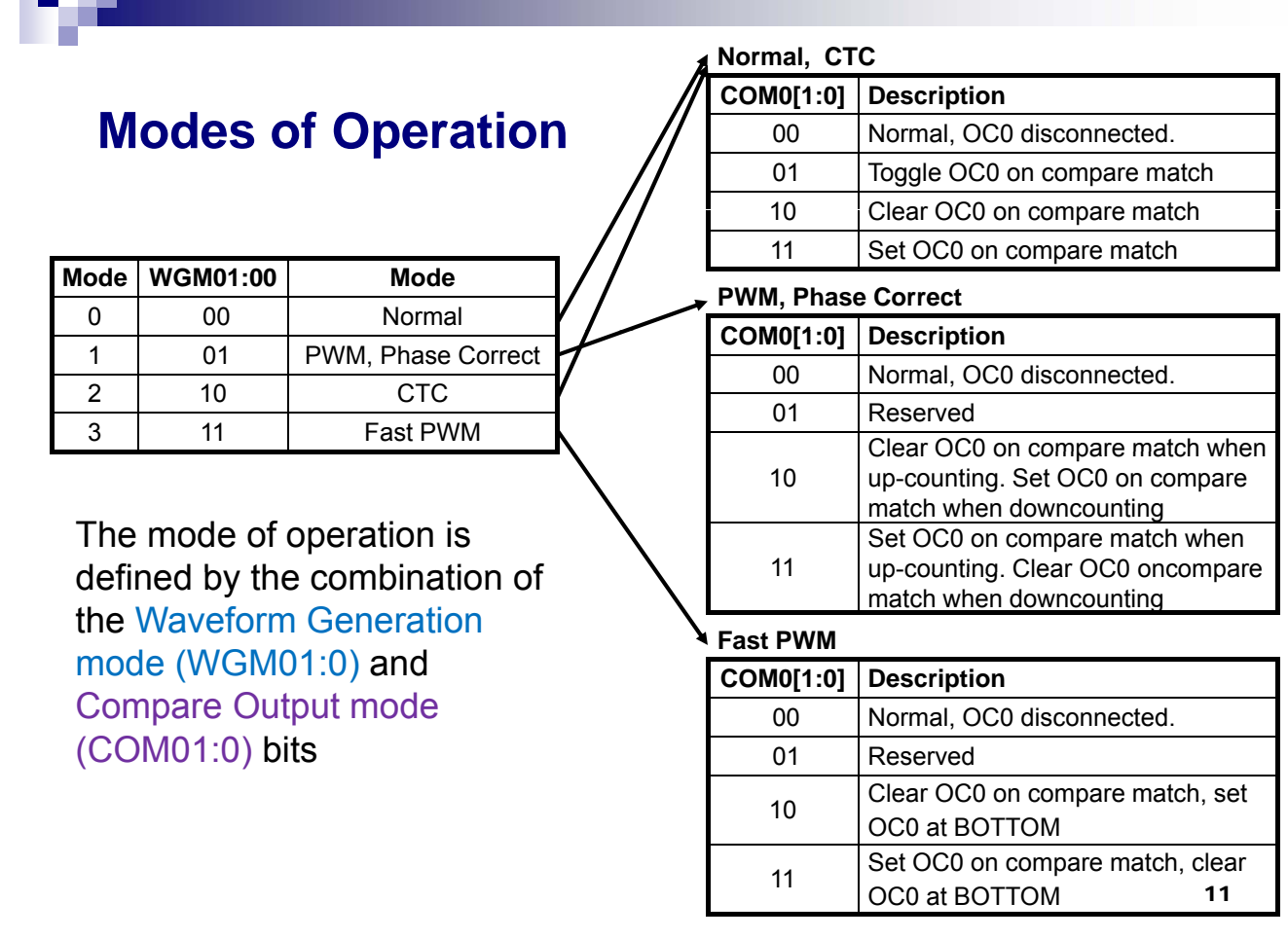

### **Modes of Operation**

### **Normal Mode**

- $\Box$  The counting direction is always up (incrementing)
	- $\blacksquare$  8 bits (Timer 0,2) between 0 to 255
	- $\blacksquare$  16 bits (Timer 1) between 0 to 65535
- $\Box$  The counter simply overruns when it passes its maximum value and then restarts from the bottom.
	- **Timer overflow interrupt appears**

### **Modes of Operation**

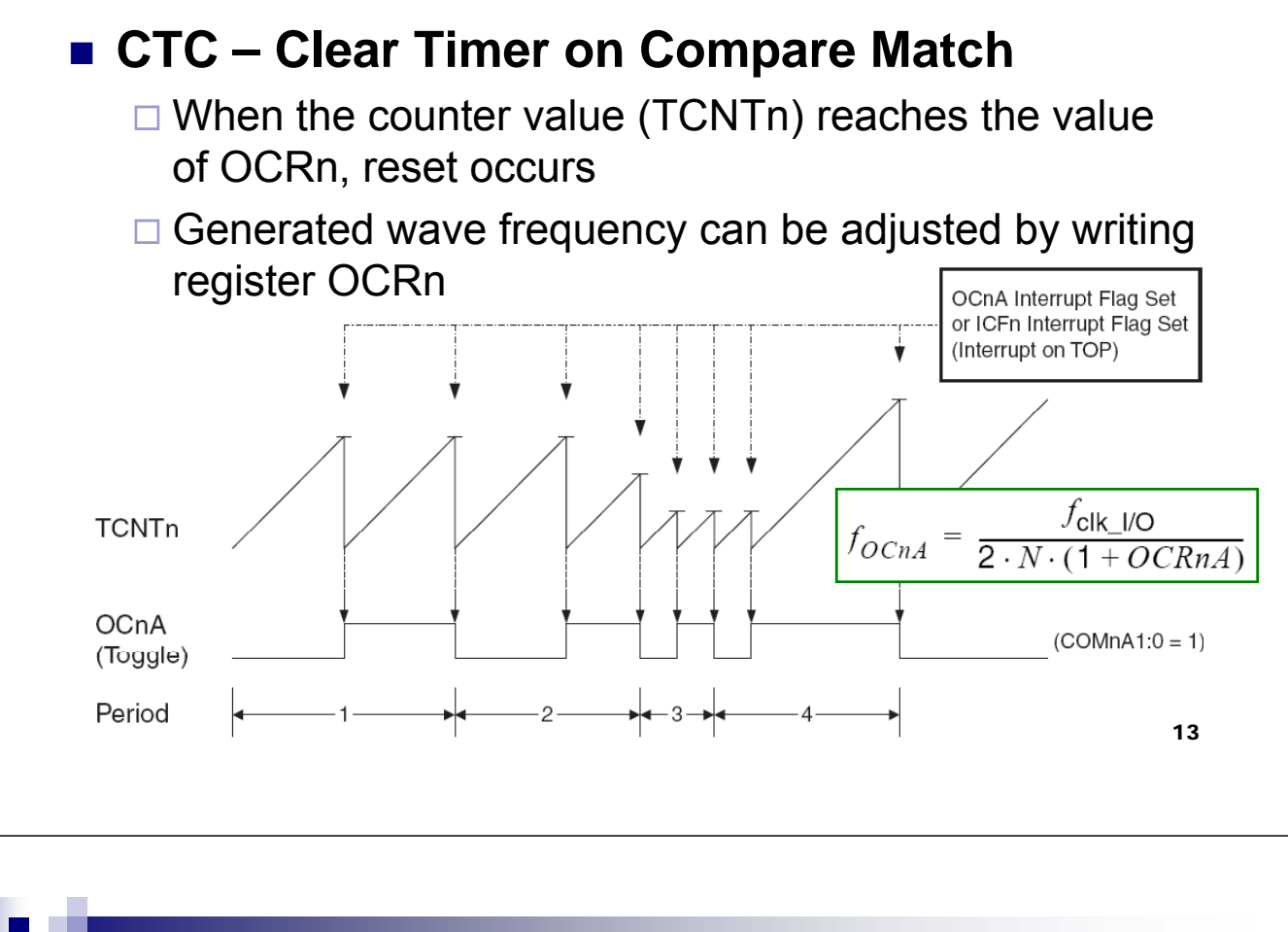

### **CTC – Clear Timer on Compare Match**

#### **Example:**

- Timer1 in CTC mode (*Clear Timer on Compare*   $Match$ 
	- $\Box$  the selected clock source increments the timer
	- $\Box$  the current value is held in TCNT1 (starts at 0)
	- $\Box$  when TCNT1 = OCRA1, an interrupt is issued and the timer is reset
	- $\Box$  by choosing OCR1A and the clock frequency, the timer can be programmed for any time interval

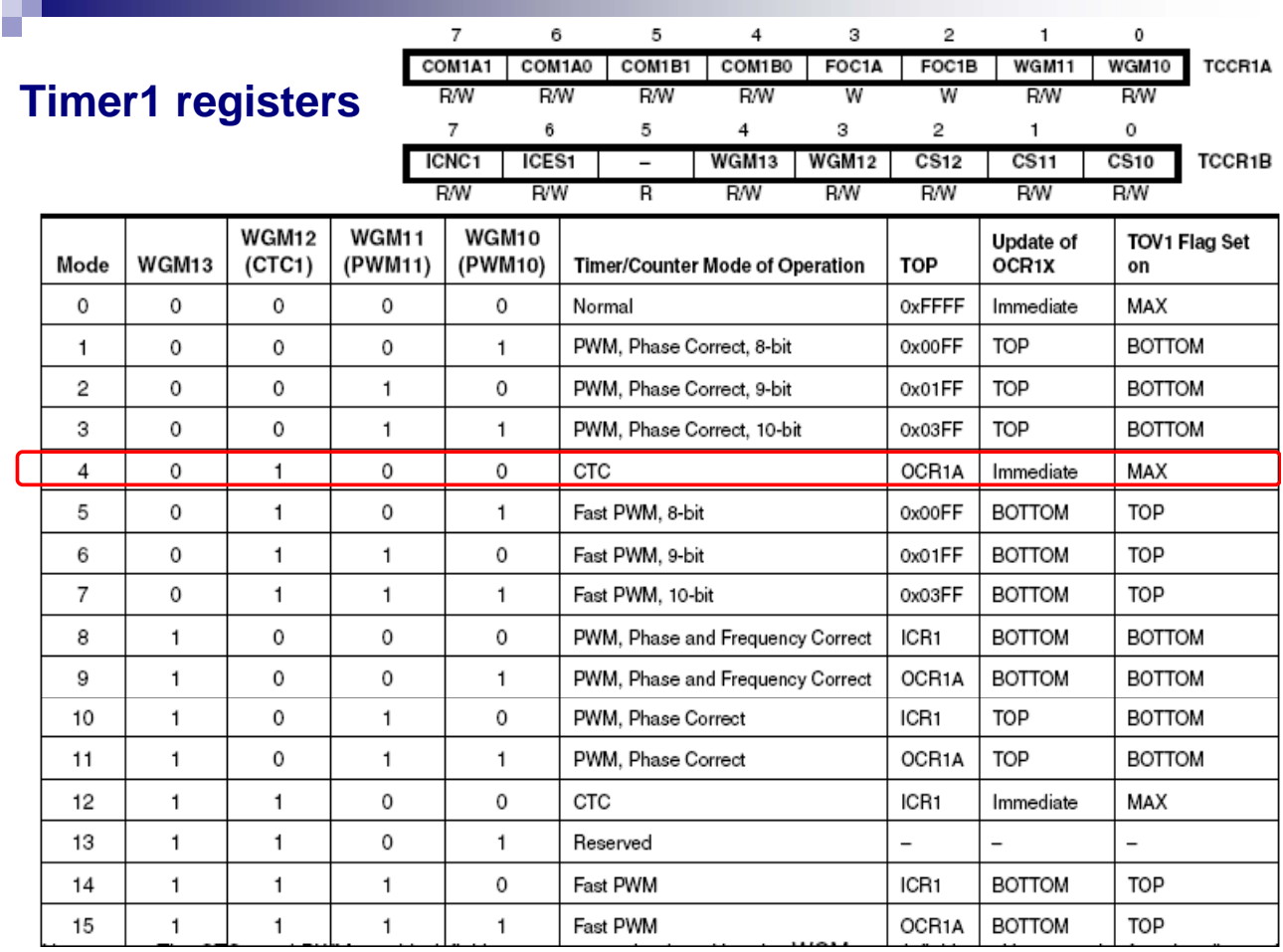

### **Prescaler clock division**

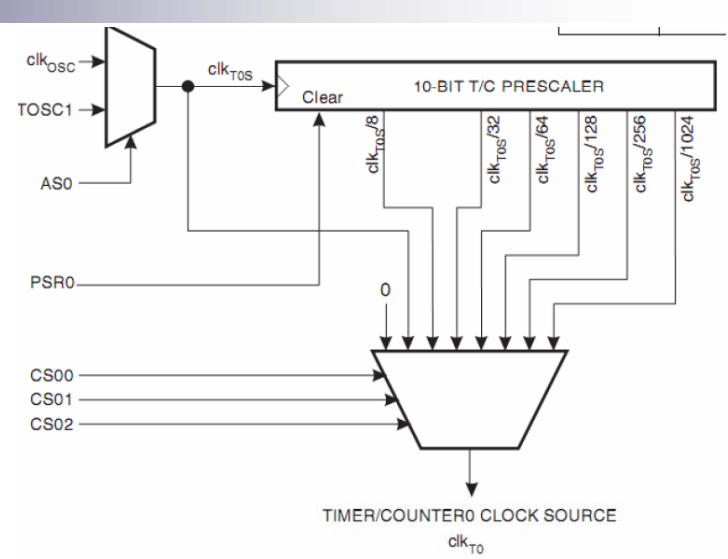

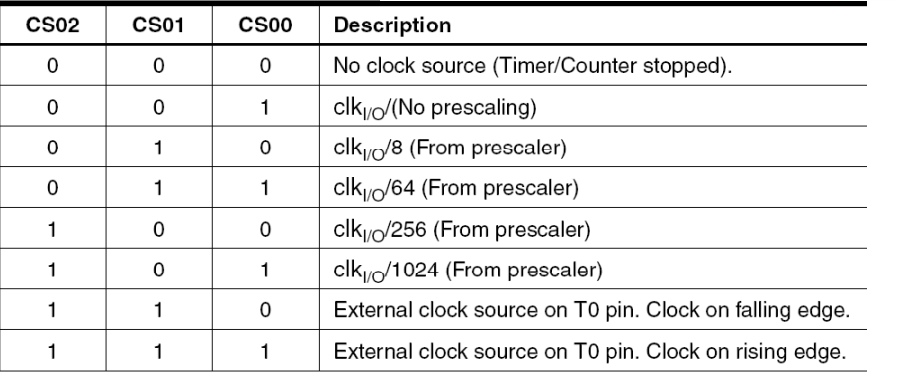

### **Example:**

- Timer 1 intrerrupt generated each 1s
	- $\Box$  1 s => low frequency
	- $\Box$  f<sub>cuart</sub> =13.5MHz→division by 13,500,000 > 65536 (16 bits) → impossible
	- $\Box$  we need the prescaler to divide some more
	- □ prescaler: max divisor = 1024; 13.5MHz / 1024 = 13.184 kHz
	- $\Box$  we want 1Hz: we div ide again by 13184 = 3380h
	- $\Box$  OCR1AH = 33h, OCR1AL = 80h
	- $\square$  we select the CTC mode; let's set the remaining registers
	- $\Box$  from the 2 previous tables: TCCR1A = 0 and
	- $\Box$  TCCR1B= 00001101 = 0Dh

#### **Good News !**

- **All these calculations can** be done using *CodeWizard*
- You still need to read the *datasheet* for the explanation of the different modes

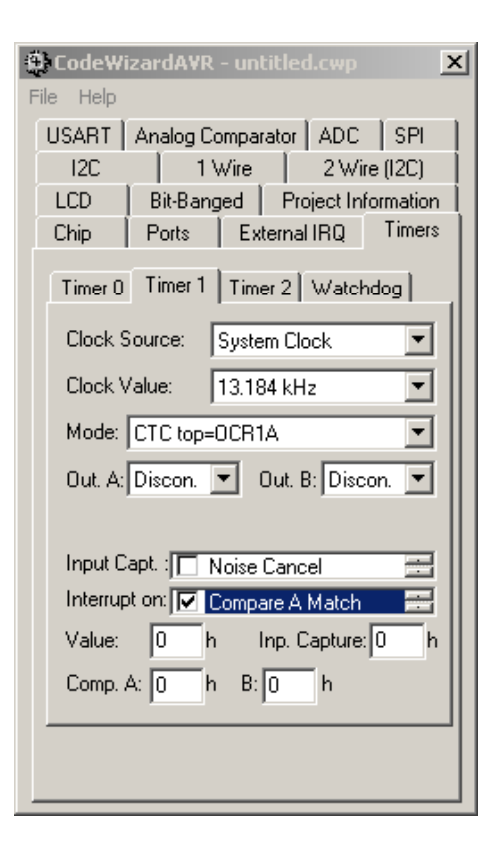

### **Modes of Operation**

### **Fast PWM mode**

 $\Box$  useful for setting the speed of a motor or the light intensity of a light source

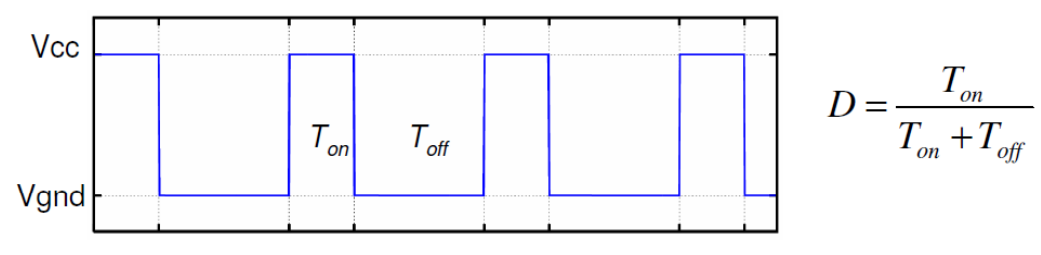

 $\Box$  The mean value can be within maximum and minimum values, depending on *D*

$$
V_{MED} = DV_{CC} + (1 - D)V_{GND}
$$

19

#### **Fast PWM mode**

- $\Box$  Frequency is fixed by the clock select bits CSn2:0
- Duty factor is set by writing OCR0 register

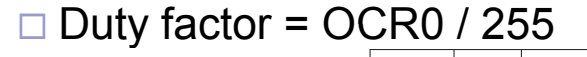

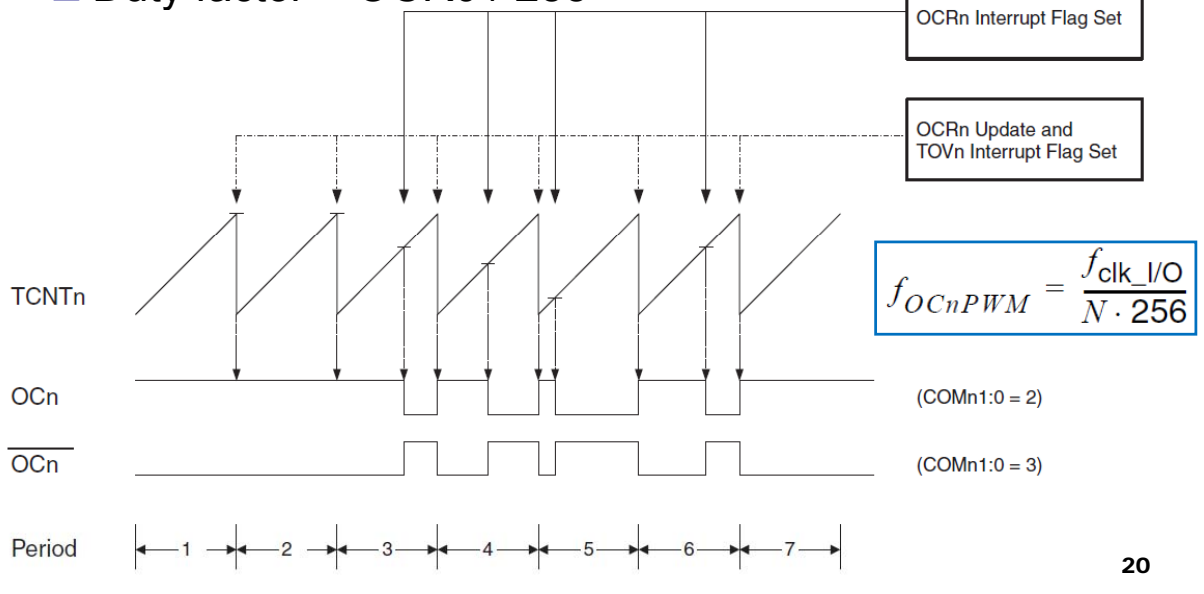

### **Fast PWM mode**

# **Example:** How to calculate the PWM frequency  $\blacksquare$  Use the timer/counter0 in PWM mode

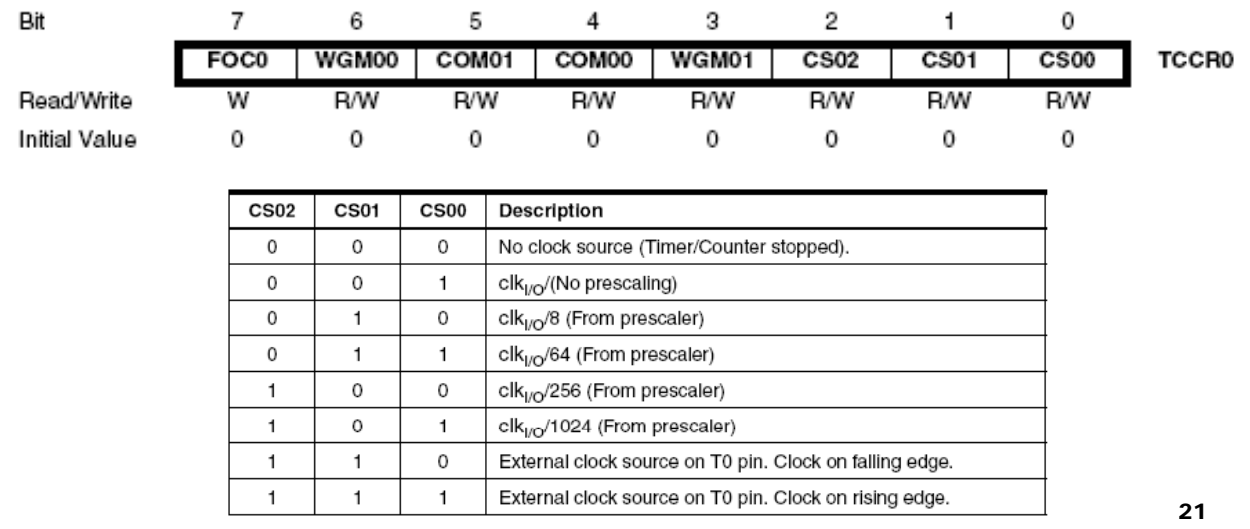

#### **How to calculate the PWM frequency**

- $\blacksquare$  PWM  $\rightarrow$  the frequency is constant, the duty cycle varies
- Assume  $f_{crystal} = 13.5MHz$ , we divide it by:
	- prescaler: max 1024
	- $\Box$  maximum value for the 8 bit timer register: 256
	- $\Box$  we have f<sub>PWM</sub> = 13500000/1024/256 = 51 Hz
	- $\Box$  Note: 51Hz is enough for light bulbs or motors, but a 51Hz flicker is visible on LEDs
	- we choose a lower prescaler: 256
	- $\Box$  f<sub>PWM</sub> = 13500000/256/256 = 205 Hz
	- $\Box$  Prescaler=256  $\rightarrow$  CS02:00 = 100 (see previous table)

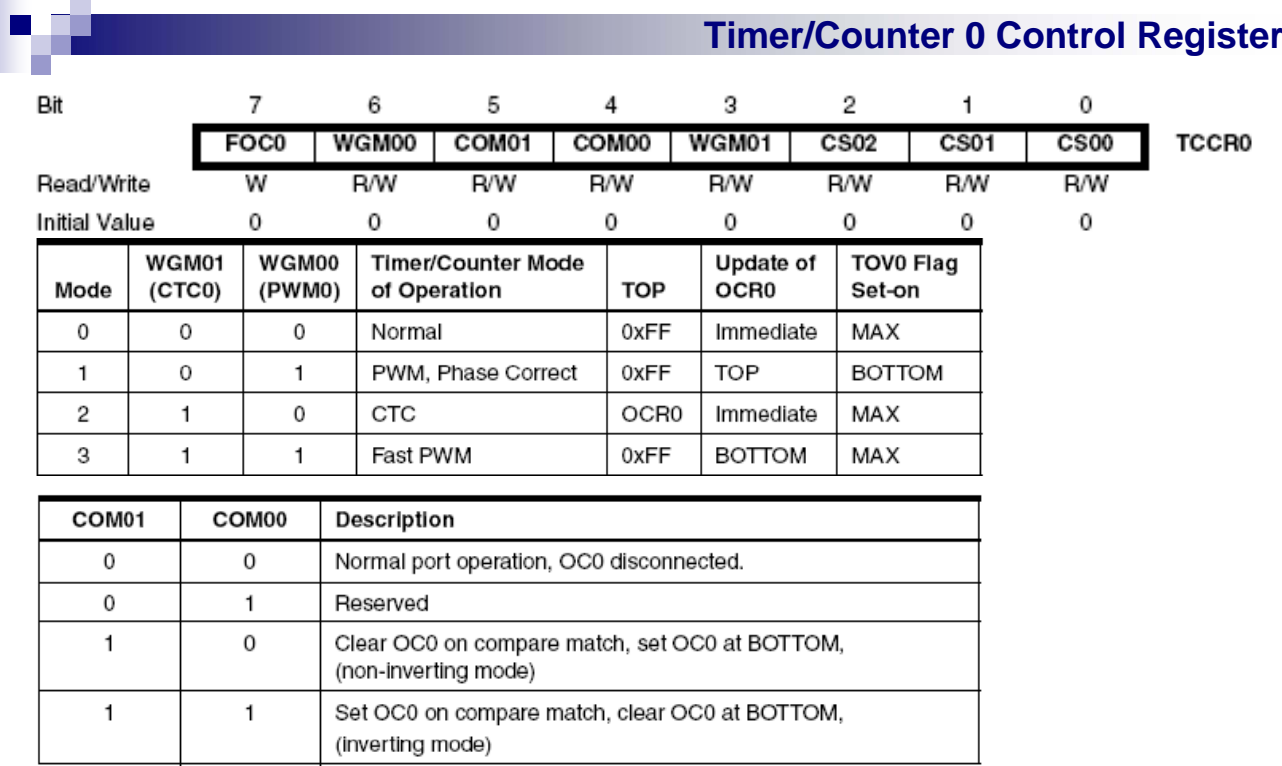

- table COM 01:00 is for the Fast PWM mode
- we choose WGM 01:00 = 11, COM 01:00 = 10 CS 02:00 = 100
- the final value is:  $TCCR0 = 01101100 = 6Ch$

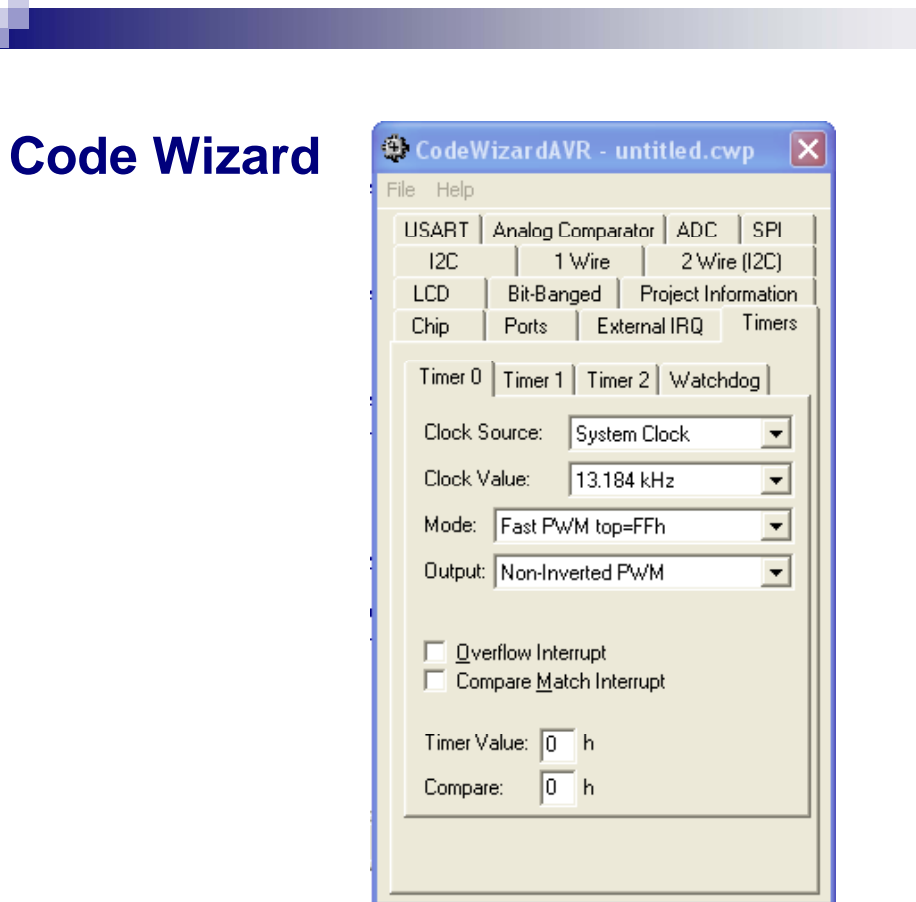

#### **Sample program in PWM mode**

```
// timer0 init in PWM
// Clock source: System Clock/256, Clock value: 52734 Hz, Mode: Fast PWM top=FFh, OC0: 
   Non-Inverted PWM
TCCR0=0x6C;
TCNT0=0x00;
OCR0=0x00;
// 4 different light intensities for LED, set using 4 different values of the OCR0 register
// pause 1 second between each intensity change
void main (void)
{ 
   while(TRUE)
   {
        OCR0 = 0; delay_ms(1000); \frac{1}{10} no light
        OCR0 = 4; delay ms(1000); // little light
        OCR0 = 16; delay_ms(1000); // medium light
        OCR0 = 253; delay_ms(1000); // full light
                                                                                 25
   }
}
```